# **Sprachraumerstellung als Bestandteil der Geschäftsprozessmodellierung in SOA**

<sup>1)</sup>Franziska Gietl, Joachim Spilke, <sup>2)</sup>Dirk Habich, Wolfgang Lehner

 $<sup>1)</sup>$  AG Biometrie und Agrarinformatik</sup> Martin-Luther-Universität Halle-Wittenberg Karl-Freiherr-von-Fritsch-Str. 4 06120 Halle {franziska.gietl,joachim.spilke}@landw.uni-halle.de

2)Lehrstuhl für Datenbanken Technische Universität Dresden Nöthnitzer Str. 46 01187 Dresden {dirk.habich,wolfgang.lehner}@tu-dresden.de

**Abstract:** Für die Implementierung der annotationsbasierten Geschäftsmodellierung ist es notwendig, die erforderlichen Bedingungen nach bestimmten Kriterien zu erstellen. Grundlage dafür ist ein Sprachraum, aus welchem die in den Bedingungssätzen enthaltenen Begriffe entnommen werden. Dieser Sprachraum besteht im Wesentlichen aus Konzepten und Klassen, die diese Konzepte repräsentieren, sowie Fakttypen. Die Vorgehensweise der Erstellung eines Sprachraums für das Precision Dairy Farming ist Gegenstand dieses Artikels.

## **1 Einführung**

Die Geschäftsprozessmodellierung ist eine Teilaufgabe bei Umsetzung einer unternehmensweiten und unternehmensübergreifenden Anwendungslandschaft nach dem Prinzip einer serviceorientierten Architektur (SOA) (Ha10b). Bei der Umsetzung praktisch bedeutsamer Prozesse im Rahmen des Precision Dairy Farming (PDF) zeigte sich die Notwendigkeit, eine Vielzahl von Bedingungen zu beachten [Gi10]. Die Modellierung derartiger sog. "regelintensiver Prozesse" kann bei Nutzung der Business Process Model and Notation (BPMN 2.0) [OM10] gemäß heutigem Standard nicht ausreichend unterstützt werden. So sind Bedingungen für die Aktivierung von Aktivitäten nicht sofort ersichtlich, die Prozessstruktur ist unübersichtlich. Um dies zu verbessern, entwickelten [Gi10] die annotationsbasierte Modellierung, bei der Bedingungen direkt an die betreffende BPMN-Aktivität mit Hilfe von Annotationen angehängt werden. Diese Bedingungen sollen aus fachlicher Sicht in einer natürlichen Sprache ausgedrückt und anschließend in eine technisch ausführbare Notation überführt werden. Dazu ist eine standardisierte Sprache mit PDF spezifischem Sprachraum notwendig. Dieser Sprachraum besteht

aus Wörtern sowie Zusammenhängen zwischen den Wörtern und kann daher verwendet werden, die Bedingungen auszudrücken.

Der Gegenstand des vorliegenden Beitrages ist die Vorgehensweise zur Erstellung eines Sprachraums anhand eines Beispiels aus dem PDF zu beschreiben. Durch den so gewonnen Sprachraum und die daraus gebildeten Bedingungssätze wird sichergestellt, dass die natürlich-sprachlichen Bedingungen auf technische Regelstandards wie z. B. die Object Constraint Language (OCL) [OM06] automatisch abbildbar sind. In Abschnitt 2.1 wird der Aufbau eines Sprachraums beschrieben. In Abschnitt 2.2 werden die identifizierten Schritte erläutert.

## **2 Sprachraum**

Der Sprachraum wurde mit dem OpenSource Tool Protege der Universität Stanford erstellt. Für die grafische Darstellung wurde das Protege-Plug-In OntoViz verwendet. Beides ist auf http://protege.stanford.edu/ verfügbar.

### **2.1 Aufbau des Sprachraums**

Der von den Autoren entwickelte Sprachraum für das PDF setzt sich zusammen aus:

- Konzept: entspricht der abstrakten Bedeutung eines Begriffes, Konzepte können Eigenschaften haben, über die sie näher bestimmt werden. So ist ein Konzept z. B. durch den Begriff "Kuh" ausgedrückt, es hat die Eigenschaft "weiblich" und "mindestens eine Kalbung".
- Klasse: beschreibt ein Konzept, Klassen wurden hierarchisch eingeteilt in Oberund Unterklassen. Das Konzept "Kuh" ist eine Klasse, die wiederum Ober- und Unterklassen hat. Die Oberklasse in diesem Fall ist die Klasse "Rind". Die Unterklassen der "Kuh" sind "laktierende Kuh" und "Trockensteher".
- Fakttyp: stellt eine Beziehung zwischen zwei Konzepten dar und wird durch Verben ausgedrückt. Ein Beispiel für einen Fakttyp, der die Konzepte "Kuh" und "Stall" verbindet ist "steht in": "Kuh" "steht in" "Stall".
- Definitionen: definieren Klassen. Es ergab sich die Notwendigkeit, die verwendeten Begriffe zu definieren, um Mehrdeutigkeiten zu vermeiden. Dies ist unter 2.2 Schritt 3 im Artikel erläutert.
- Instanzen: sind einzelne Ausprägungen einer Klasse. Beispiel hierfür ist eine bestimmte Kuh mit der ihr eigenen Ohrnummer.

## **2.2 Vorgehen**

In [NM01] wird als Vorgehen zur Erstellung einer Ontologie vorgeschlagen, zunächst die Domäne und der Anwendungsbereich der Ontologie abzustecken (1). Dann folgt das Wiederverwenden einer schon existierenden Ontologie (2). Im nächsten Schritt wird überlegt, welche wichtigen Begriffe in der Ontologie vorhanden sein müssen (3), die

dann zu Klassen hierarchisch strukturiert werden (4). Diesen Klassen werden Eigenschaften zugewiesen (5) und diesen Eigenschaften wiederum Einschränkungen (6). Als letzter Schritt erfolgt die Erstellung von Instanzen (7). Im Verlauf der vorliegenden Arbeit stellte sich dieses Vorgehen als nicht für den Bereich des PDF geeignet heraus, da es teilweise zu komplex ist. Daher änderten die Autoren dieses Vorgehen etwas ab. Im Bereich des PDF besteht es aus den 4 im folgenden erläuterten Schritten. Dieses Vorgehen ist iterativ, bei späteren Schritten zeigte sich immer wieder, dass zu dem ersten Schritt zurückgegangen werden musste, weil Begriffe noch nicht angelegt waren. Wir schlagen folgendes Vorgehen vor:

#### Schritt 1: Begriffssammlung

Es gibt soweit den Autoren bekannt ist, keine Ontologie, die den Bereich der Milcherzeugung abdeckt. Daher wurden andere "Begriffsansammlungen" gesucht, auf denen aufbauend der Sprachraum entwickel werden konnte.

Als Ausgangspunkt diente AGROVOC. Dies ist ein Thesaurus der Food and Agricultural Organization der UNO (FAO). Da dieser Thesaurus einen anderen Entstehungshintergrund hatte, war er für das vorliegende Projekt nicht ausreichend. Der Bereich der Milcherzeugung, der für das PDF v. a. interessant ist, ist dort nicht weiter ausgeführt. Dennoch wurden die interessierenden Konzepte übernommen. Des Weiteren wurden auch die von der Autorin bereits modellierten Geschäftsprozesse als Begriffsgeber verwendet. Die Referenzdatenbank für das PDF [SS07] wurde ebenso auf relevante Begriffe untersucht. AgroXML, ein Datenaustauschformat in der Landwirtschaft, wurde ebenfalls auf Eignung untersucht. Da es noch nicht für den Bereich des PDF ausgelegt ist, konnte es nicht verwendet werden.

#### Schritt 2: Begriffsdefinition

Um Missverständnisse zu vermeiden, erfolgte eine Definition der Begriffe. Diese Definition ist notwendig, um Zweideutigkeiten durch Homonymie oder Polysemie zu umgehen. So werden Begriffe beispielsweise territorial unterschiedlich verwendet. Ein Beispiel hierfür ist der Begriff "Färse", er wird in Norddeutschland auch für ein weibliches Rind nach der ersten Kalbung verwendet. In dem vorliegenden Sprachraum wurde er als "weibliches Rind, das geschlechtsreif ist aber noch nicht gekalbt hat" definiert, dies entspricht der allgemein gebräuchlichen Bedeutung.

#### Schritt 3: Klassifikation

Die nächste Aufgabe ist es, die Begriffe zu strukturieren und miteinander hierarchisch in Beziehung zu setzen. Dafür werden sie in Klassen eingeteilt. Es zeigte sich, dass diese Strukturen nicht von sich aus ersichtlich sind, sondern vielmehr immer wieder diskutiert und den Anforderungen der Domäne angepasst werden müssen. In Abbildung ist eine solche Klassenstruktur dargestellt. Die Oberklasse ist "Tier", die untersten Klassen sind "Laktierende Kuh" und "Trockensteher".

#### Schritt 4: Erstellung der Fakttypen

Um die Beziehungen zwischen zwei Klassen darzustellen, werden Fakttypen gebildet. Zwei Klassen werden über eine Beziehung (Verb) miteinander verbunden. So lautet ein Fakttyp "Kuh" "steht in" "Stall".

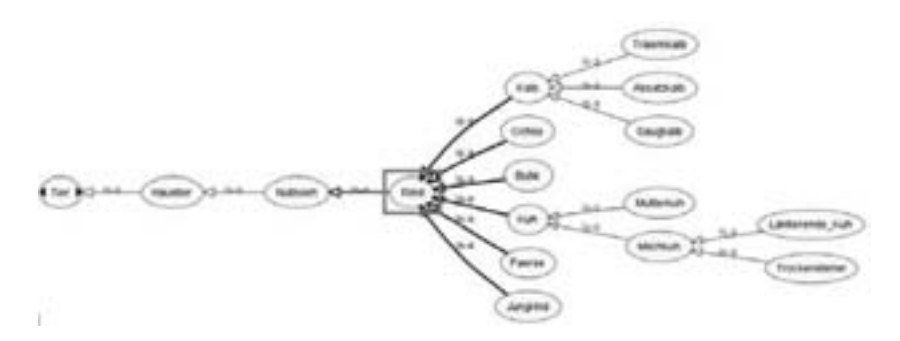

Abbildung 1: Darstellung der hierarchischen Klassen, ausgehend von der Oberklasse Tier, im Sprachraum des PDF.

#### **3 Resultat und Zusammenfassung**

Es wurde ein Domänen spezifischer Sprachraum erstellt, mit dem Bedingungen auf natürlich sprachliche Weise ausgedrückt werden können. Damit ist eine Transformation auf eine technisch-ausführbare Notation möglich, wie in [Ha10] beschrieben. Durch den festgelegten Sprachraum besteht weiterhin die Möglichkeit, einen Geschäftsprozess genau auszudrücken, so dass er sowohl von Domänen-Experten als auch von dem mit der Umsetzung beauftragten Informatiker verstanden werden kann.

## **Literaturverzeichnis**

- Gi10] Gietl, F.; Spilke, J.; Habich, D.; Lehner, W.: Annotationsbasierte Prozessmodellierung in SOA – dargestellt an einem Beispiel aus dem Precision Dairy Farming. In (Claupein, W.; Theuvsen, L.; Morgenstern, M., Hrsg.): Precision Agriculture Reloaded – Informationsgestützte Landwirtschaft. LNI, Bonn, 2010; S. 73-76.
- [Ha10] Habich, D.; Richly, S.; Demuth, B.; Gietl, F.; Spilke, J.; Lehner, W.; Assmann, U.: Joining business rules and business process. In (Targamadze,A., Butleris,R. & Butkiene,R., Hrsg.): Proceedings of the  $16<sup>th</sup>$  International Conference on Information and Software Technologies IT 2010, Kaunas 2010; S. 361-368.
- [[Ha10b] Habich, D.; Lehner, W.: Serviceorientierte Architektur im Precision Dairy Farming aus der Perspektive der Informatik. In (Fähnrich, K.-P.; Franczyk, B., Hrsg.): INFORMA-TIK 2010, Service Science – Neue Perspektiven für die Informatik Band 1, Leipzig 2010. LNI, Bonn; S. 143-148.
- [NM01] Noy, N.; McGuinness, D.: Ontology Development 101: A Guide to Creating Your First Ontology; http://www.ksl.stanford.edu/KSL\_Abstracts/KSL-01-05.html, 2001.
- [OM06] Object Management Group, Object Constraint Language OMG Available Specification Version 2.0; http://www.omg.org/spec/OCL/2.0/.
- [OM10] Object Management Group, Business Process Model and Notation (BPMN), http://www.omg.org/cgi-bin/doc?dtc/10-06-04, 2010.
- [SS07] Schulze, C.; Spilke, J.; Lehner, W.: Date Modelling for Precision Dairy Farming within the Competitive Field of Operational and Analytical Tasks. In: Computers and Electronics in Agriculture; Vol. 59; Elsevier, Amsterdam, 2007; S. 39-55.